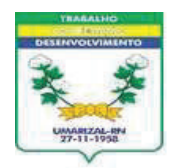

## Est. do Rio Grande do Norte **GOVERNO MUNICIPAL DE UMARIZAL** PREFEITURA MUNICIPAL DE UMARIZAL

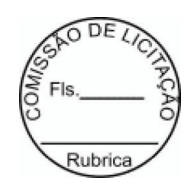

## **EXTRATO DE CONTRATO**

**CONTRATO N°** ...........: 20220322

**ORIGEM....................: INEXIGIBILIDADE Nº 119/2022-INEX** 

**CONTRATANTE........: PREFEITURA MUNICIPAL DE UMARIZAL** 

**CONTRATADA(O).....: E C R PROMOCOES E LOCACOES LTDA** 

OBJETO....................... Contratação de"Bruno Martins e Banda" Para realização de show no evento denominado"NATAL DA ESPERANÇA" No dia 24/12/2022, Nesse Municipio através da Secretaria Municipal Turismo, Cultura e Desporto.

VALOR TOTAL.................. R\$ 4.000,00 (quatro mil reais)

PROGRAMA DE TRABALHO.......: Exercício 2022 Atividade 0601.133920005.2.088 Promoção das festividades de Natal, Classificação econômica 3.3.90.39.00 Outros serv. de terc. pessoa jurídica, Subelemento 3.3.90.39.23, no valor de R\$ 4.000,00

DATA DA ASSINATURA.........: 16 de Dezembro de 2022